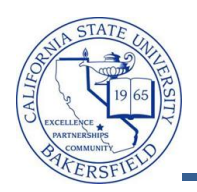

## **Student Advisor by Term & Plan**

The Student Advisor by Term & Plan query lists the student's advisor, email, and other information by the specified term and plan (major). To run the query:

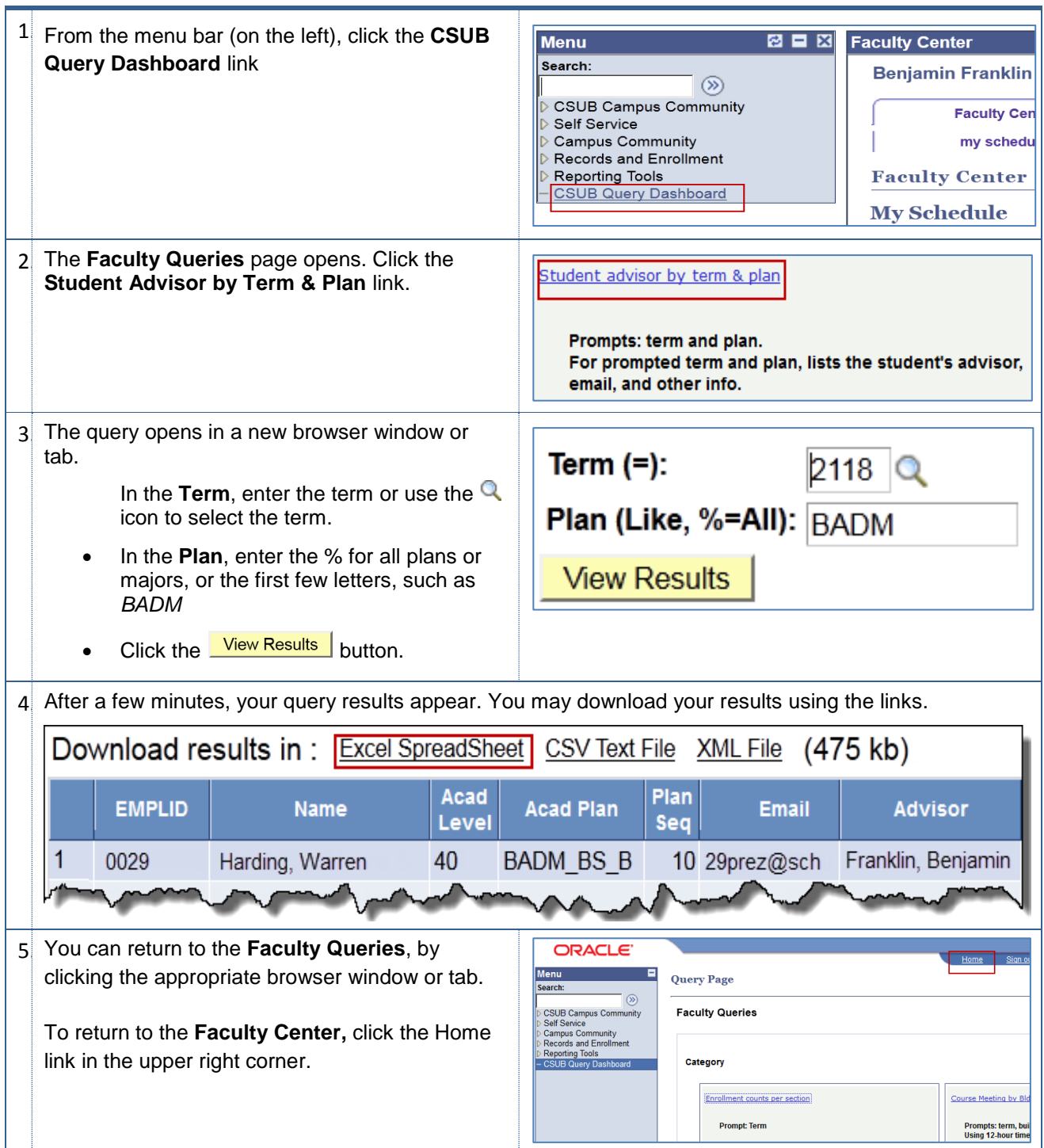

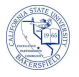

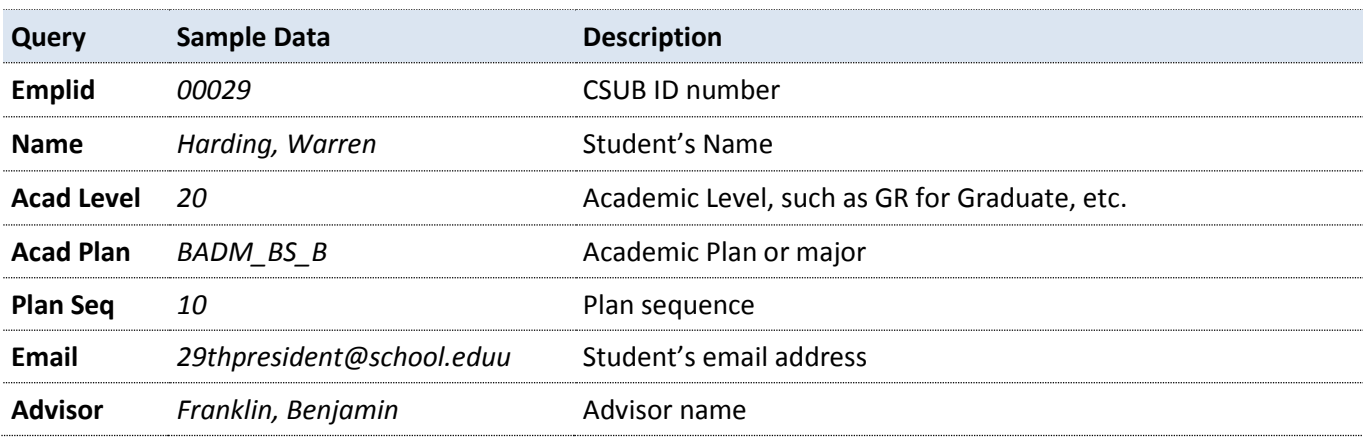

## **Student Advisor by Term & Plan - Columns**